Уважаемые заявители!

Режим работы ФНС Магадан указан по этой ссылке [https://if](https://if-ns.ru/gorod-magadan/)[ns.ru/gorod-magadan/](https://if-ns.ru/gorod-magadan/)

На официальном федеральном сайте ФНС России можно узнать свой ИНН, оплатить налог и пошлину, получить информацию о льготах по имущественным налогам, записаться на прием и т.д. <https://www.nalog.gov.ru/rn77/>

Например, вам надо узнать ИНН:

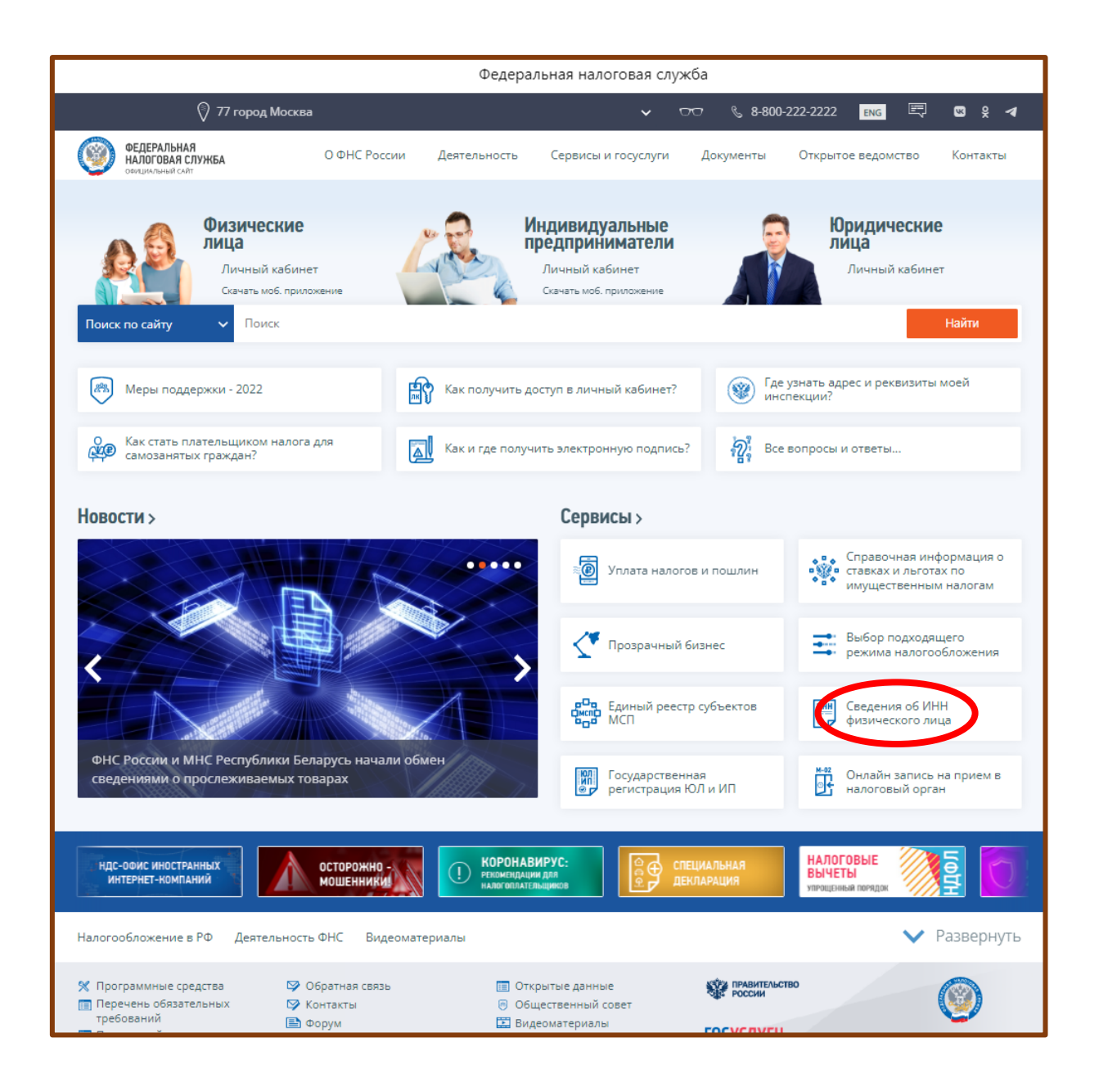

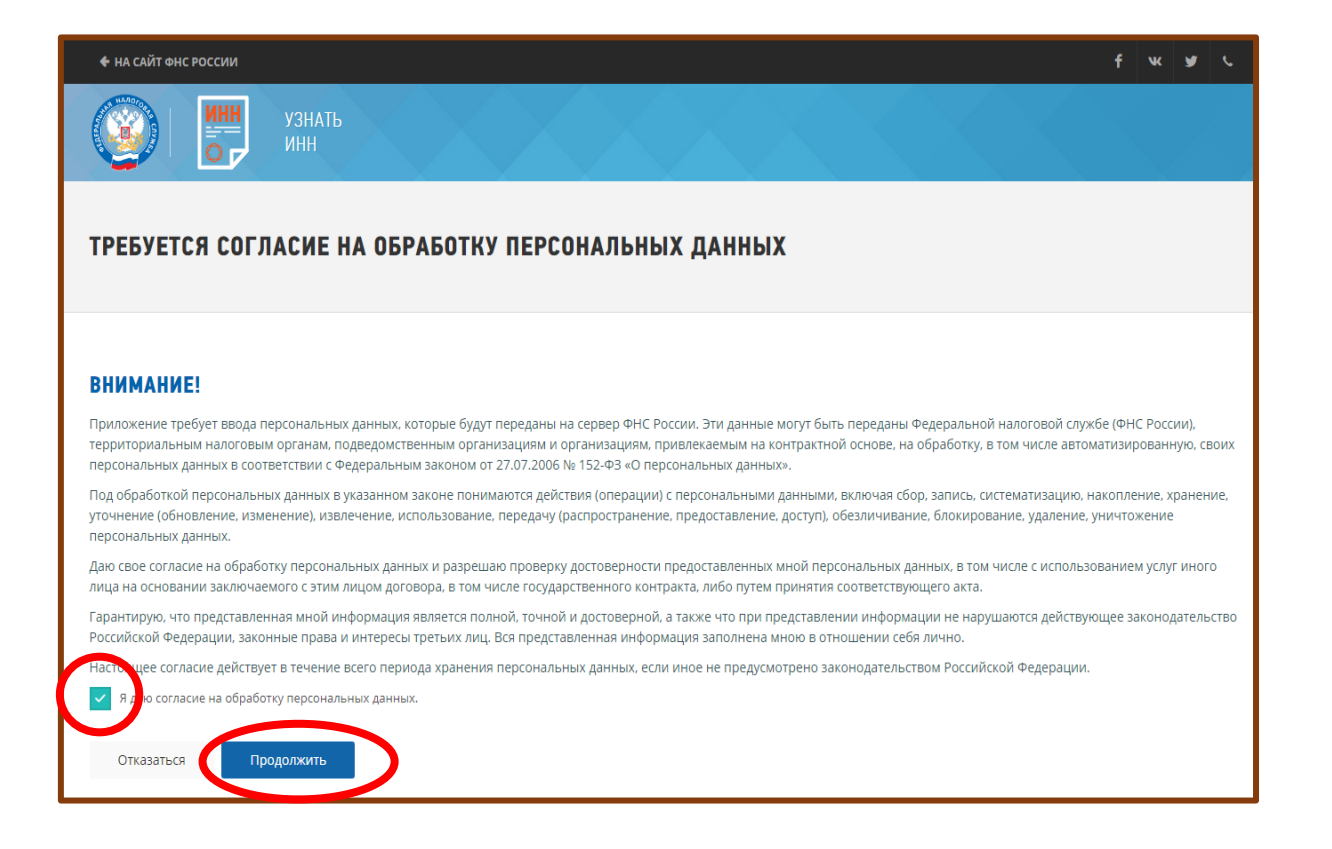

Заполните форму запроса о наличии постановки на учет с присвоением ИНН и отправьте запрос

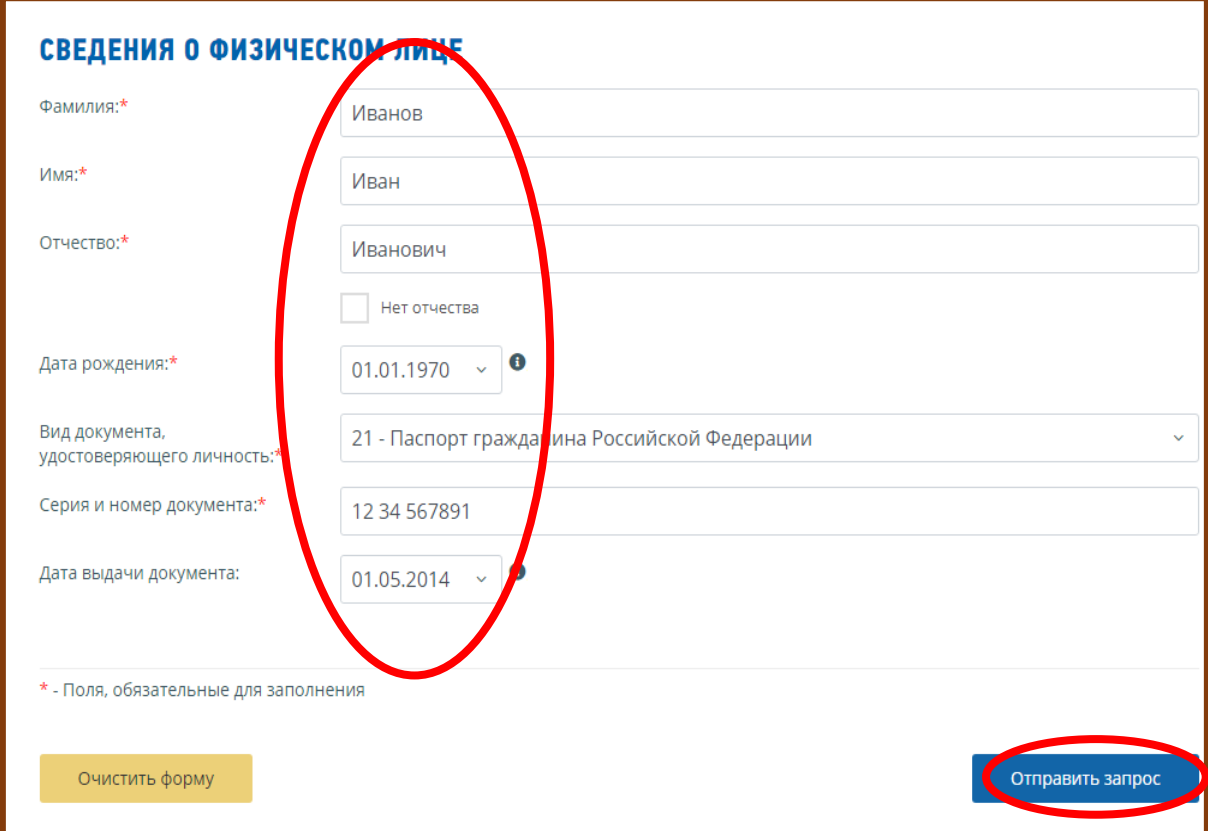

ИНН появится в строке результата.

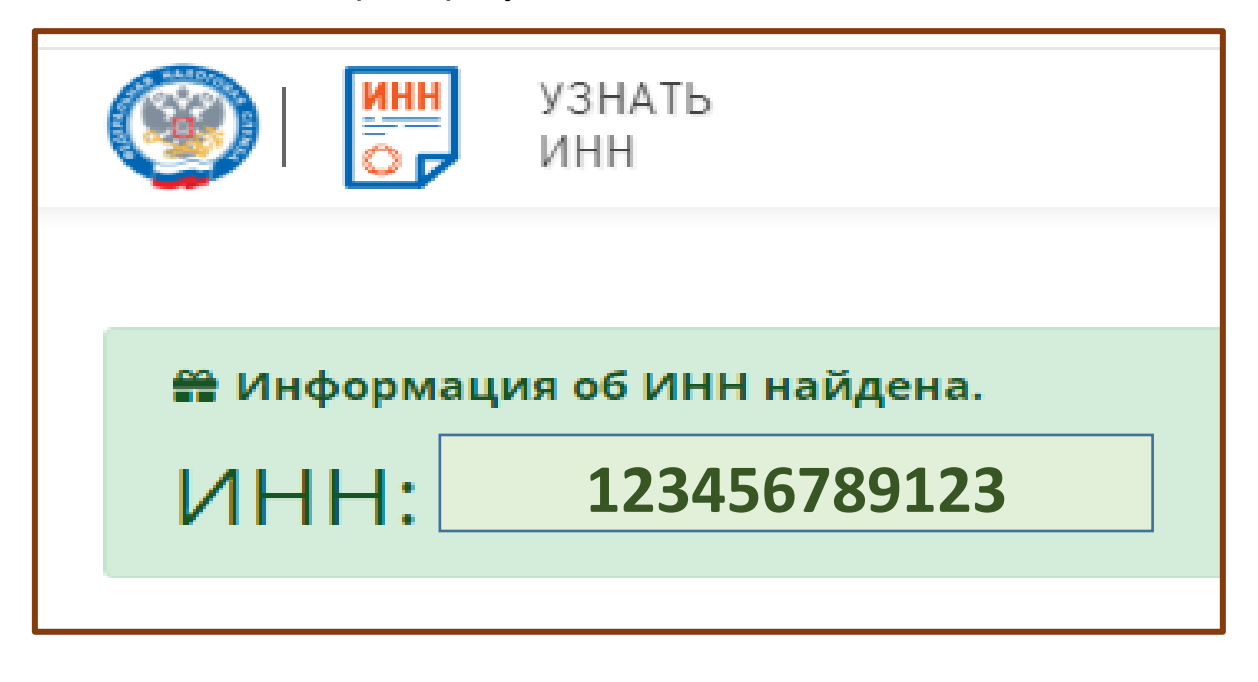

**Развернутый перечень услуг находится в Личном кабинете налогоплательщика — физического лица.**

<https://lkfl2.nalog.ru/lkfl/login>

Если вы забыли пароль от входа в Личный кабинет налогоплательщика, система предложит вам войти через портал Госуслуги.

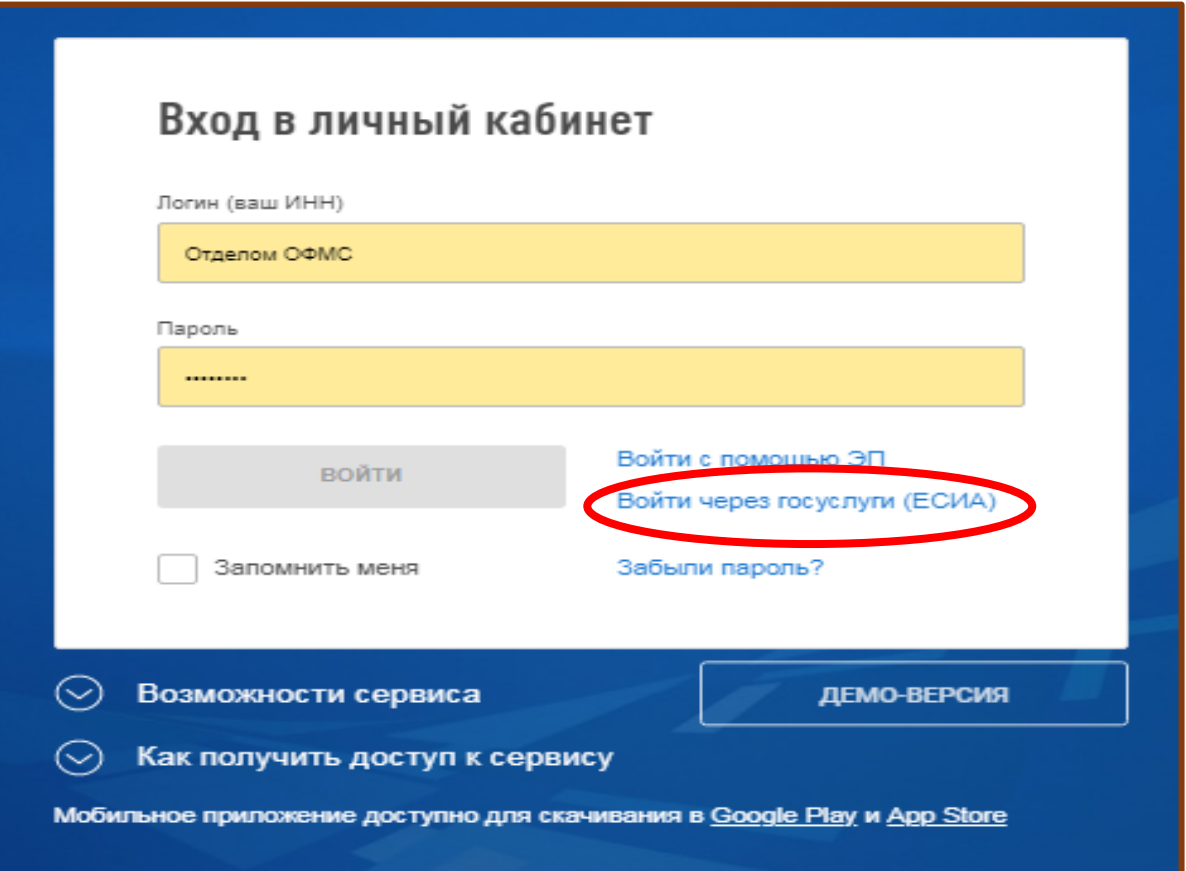

В Личном кабинете вы можете заявить доход, получить вычет, подать заявление о предоставлении льготы и многое другое.

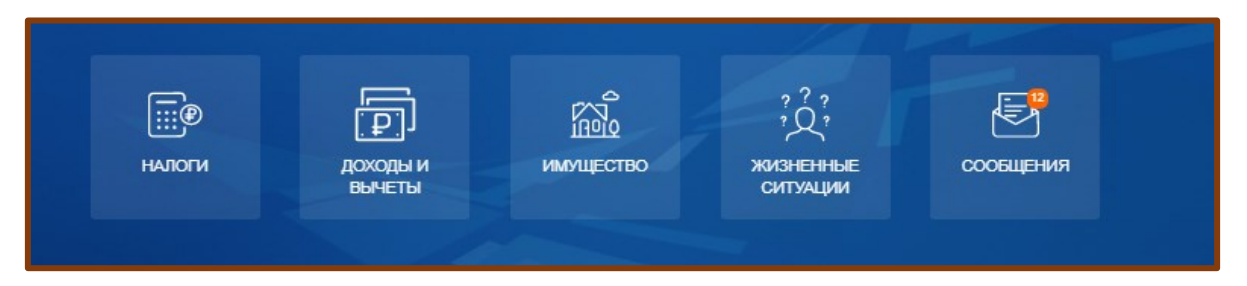

В разделе Жизненные ситуации можно подать декларацию 3-НДФЛ, внести изменения в персональные данные.

А также, например, подать заявление о льготе

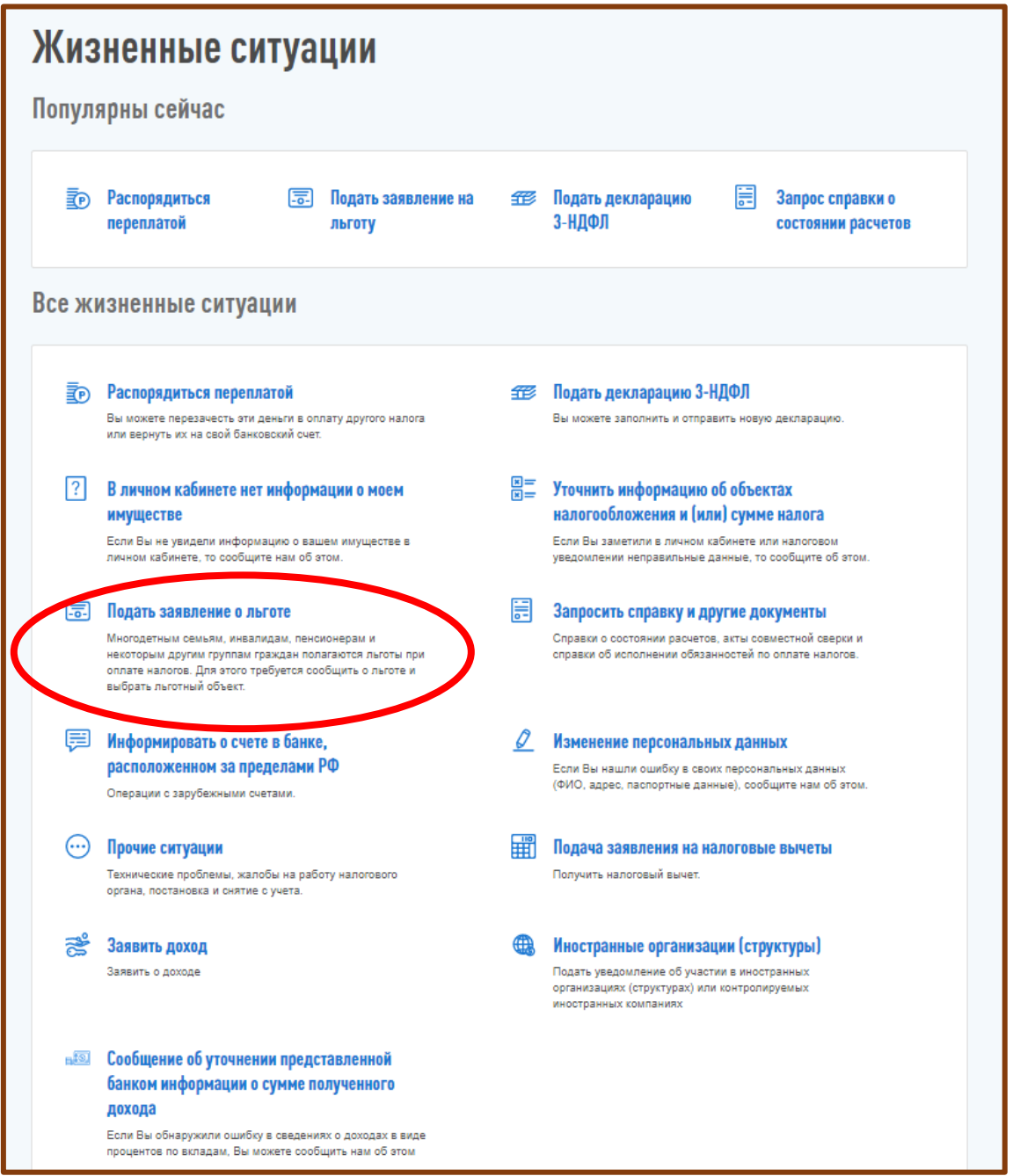

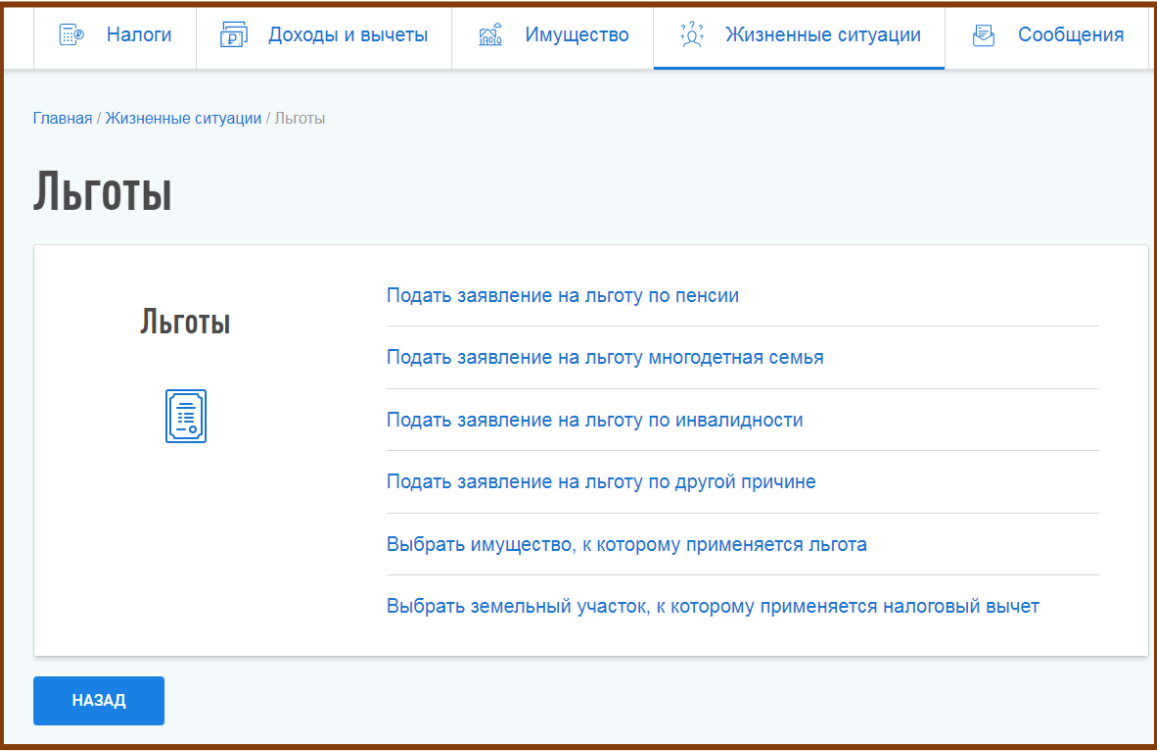